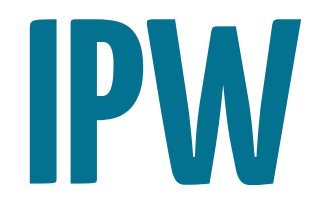

## **Présentation**

- Yann Klis
- Formation à Strasbourg, IUP+DESS (réseaux et applicatifs)
- Grandes entreprises, start'up, SSII
- Fondateur de Novelys (Strasbourg) en 2005, spécialisée dans le développement d'applications web basée sur Ruby et Rails
- Fondateur de Scalingo, PaaS avec Léo Unbekandt (Promo 2014)

### **Présentation**

### TP ?

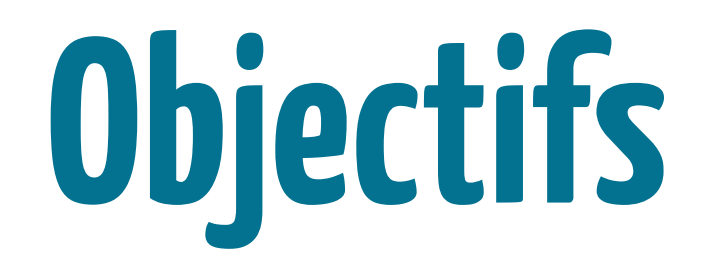

"Apprendre à concevoir et développer des applications web utilisant un serveur de bases de données en architecture n-tiers. Introduction aux problèmes d'optimisation des accès à la base de données. Introduction à XML (modèle de données actuellement le plus utilisé pour échanger des informations au sein du SI ou entre SI)."

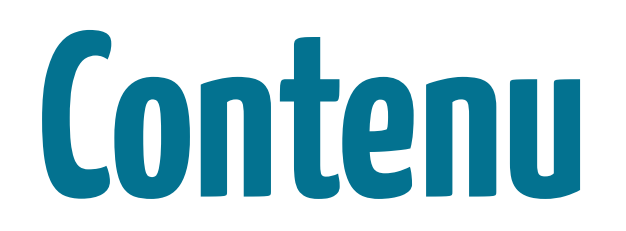

"Architecture client-serveur n-tiers, client léger, design pattern MVC, ergonomie IHM, html, php ruby, javascript, sécurité applications web. Stockage des relations, index, optimisation de requêtes et optimisation des accès BD. XML (modèle de données, DTD, schémas, API de traitement, Xpath) – XSLT. Projet : développement d'une petite application client léger (php Ruby on Rails - html- javascriptpostgreSQL)."

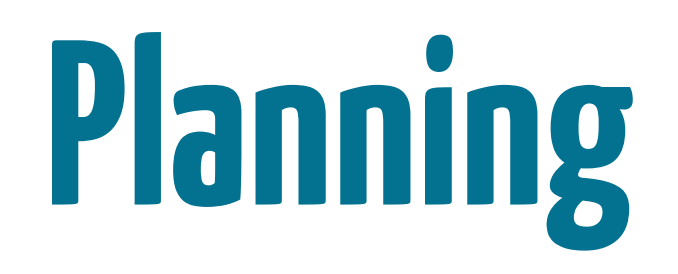

# **Pourquoi ce cours dans une école d'ingénieurs ?**

# **Pourquoi utiliser Ruby ?**

**TCP/IP, HTTP**

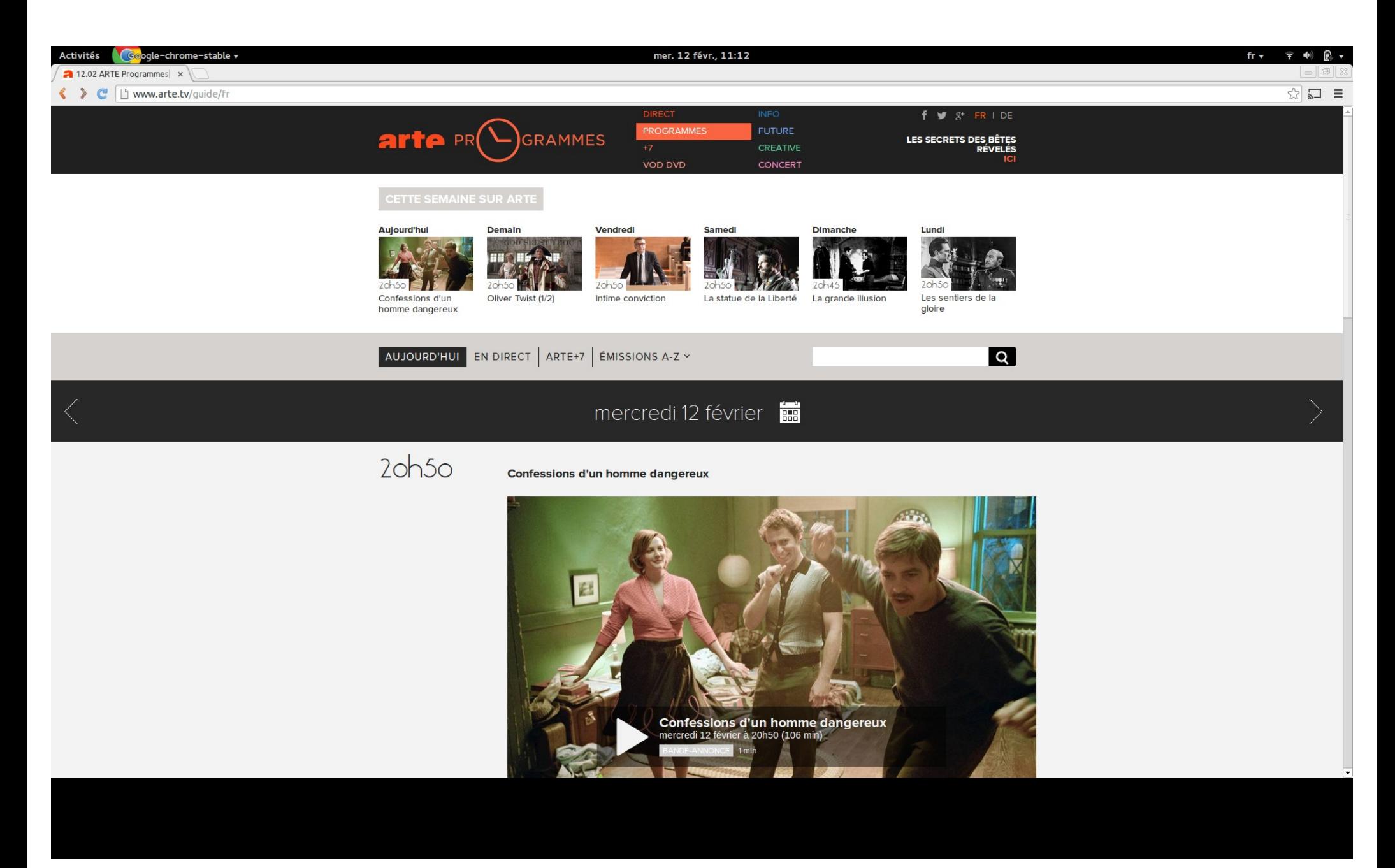

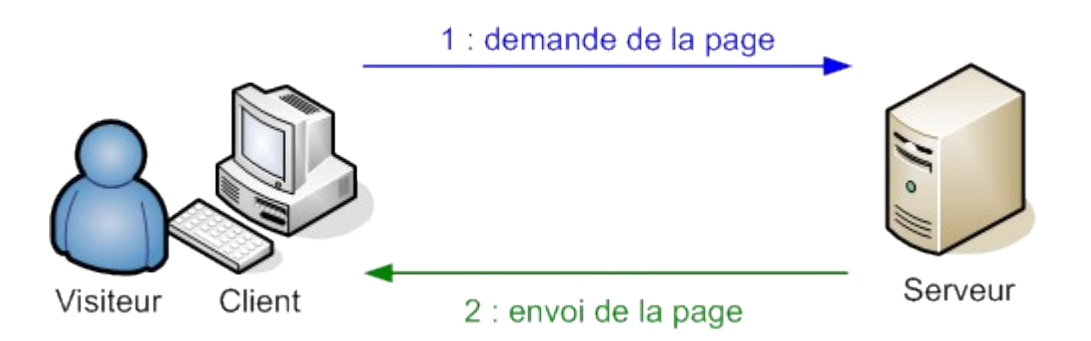

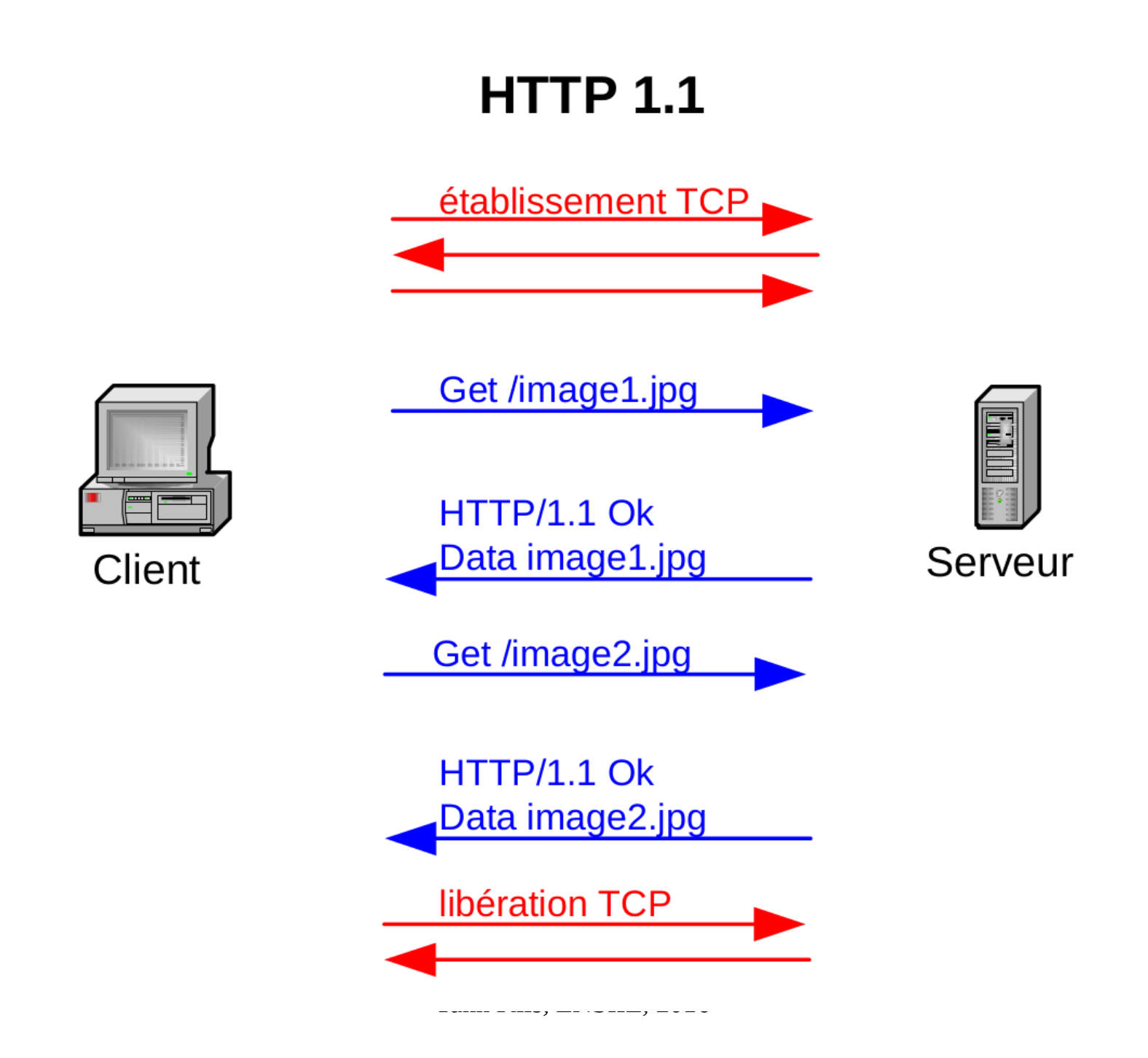

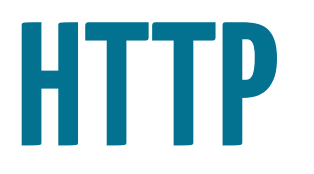

### Hypertext Transfer Protocol

### Protocole de communication client-serveur développé pour le World Wide Web

Protocole client/serveur

Ligne de commande (Commande, URL, Version de protocole) En-tête de requête <nouvelle ligne> Corps de requête

GET <http://www.arte.tv/guide/fr> HTTP/1.1

```
Host: www.arte.tv
User-Agent: Mozilla/5.0 (X11; Linux x86_64) AppleWebKit/537.36 ...
Accept: text/html,application/xhtml+xml,application/xml ...
Accept-Encoding: gzip,deflate,sdch
Accept-Language: fr-FR,fr;q=0.8,en-US;q=0.6,en;q=0.4
Cache-Control: max-age=0
Connection: keep-alive
```
Ligne de commande (Commande, URL, Version de protocole)

GET <http://www.arte.tv/guide/fr> HTTP/1.1

## **Verbes HTTP**

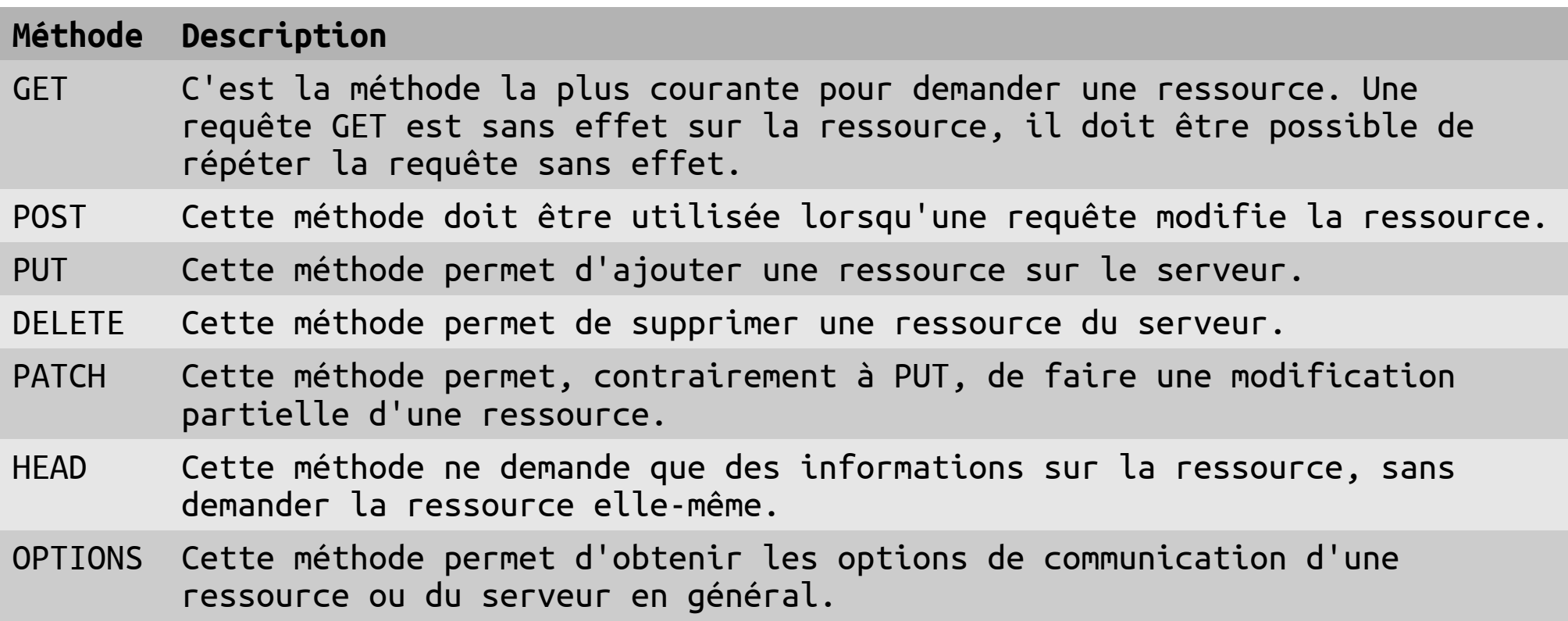

GET <http://www.arte.tv/guide/fr> HTTP/1.1

```
Host: www.arte.tv
User-Agent: Mozilla/5.0 (X11; Linux x86_64) AppleWebKit/537.36 ...
Accept: text/html,application/xhtml+xml,application/xml ...
Accept-Encoding: gzip,deflate,sdch
Accept-Language: fr-FR,fr;q=0.8,en-US;q=0.6,en;q=0.4
Cache-Control: max-age=0
Connection: keep-alive
```
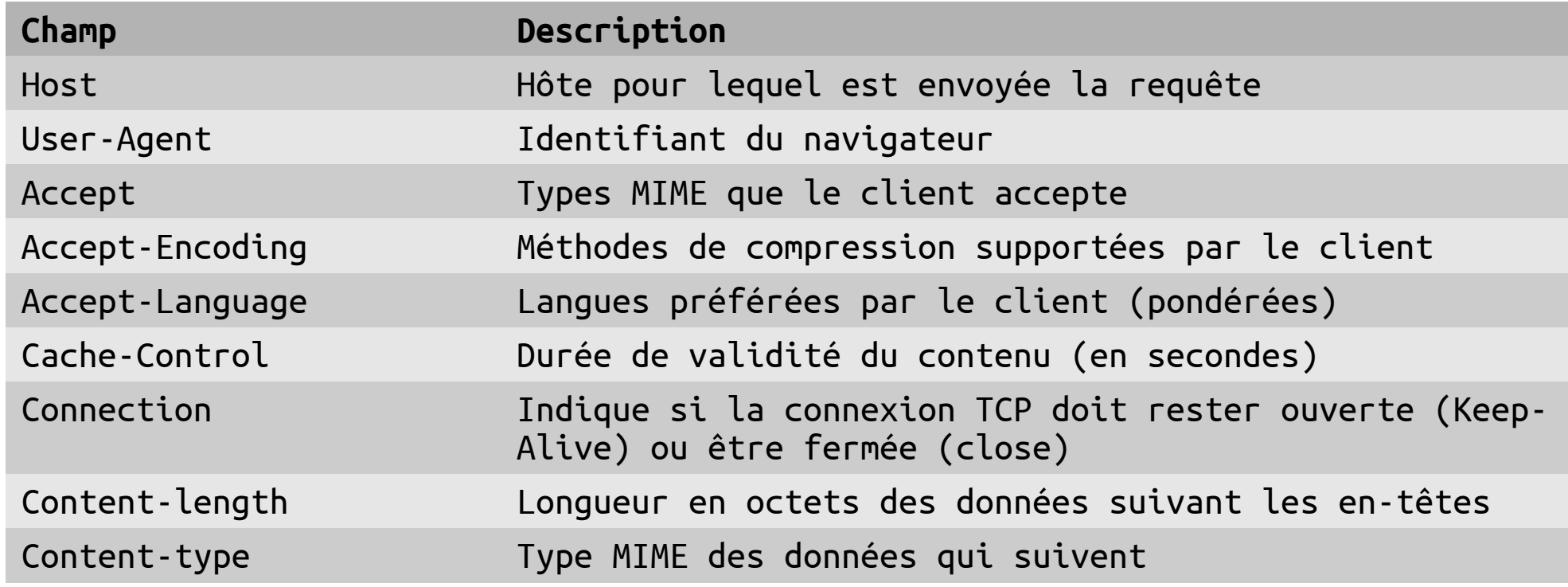

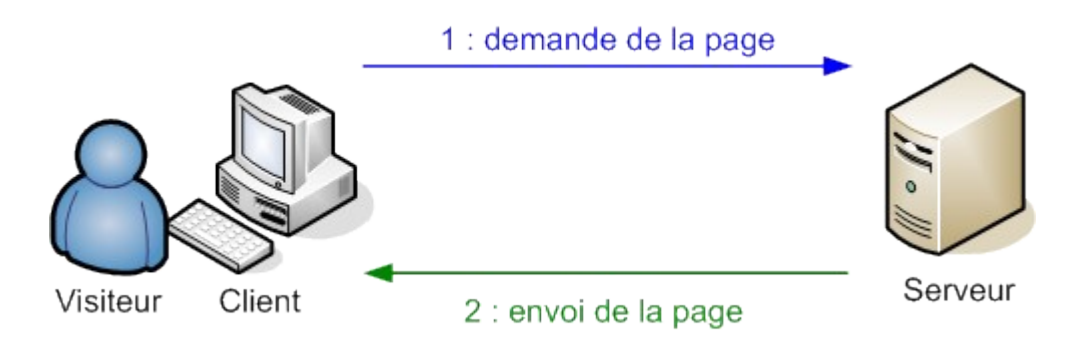

### **Syntaxe réponse HTTP** (depuis le serveur)

Ligne de statut En-tête de réponse <nouvelle ligne> Corps de la réponse

### **Syntaxe réponse HTTP** (depuis le serveur)

```
HTTP/1.1 200 OK
Cache-Control: max-age=300, public
Connection: keep-alive
Content-Encoding: gzip
Content-Language: fr
Content-Length: 6640
Content-Type: text/html; charset=utf-8
Date: Wed, 12 Feb 2014 10:22:58 GMT
Expires: Wed, 12 Feb 2014 10:23:47 GMT
Server: Apache/2.2.25 (Unix) Phusion_Passenger/3.0.18
Status: 200
Test-Expires: Wed, 12 Feb 2014 10:23:47 GMT
<!doctype html>
   <html>
   <head>
     <meta charset="utf-8">
     ...
```
### **Syntaxe réponse HTTP** (depuis le serveur)

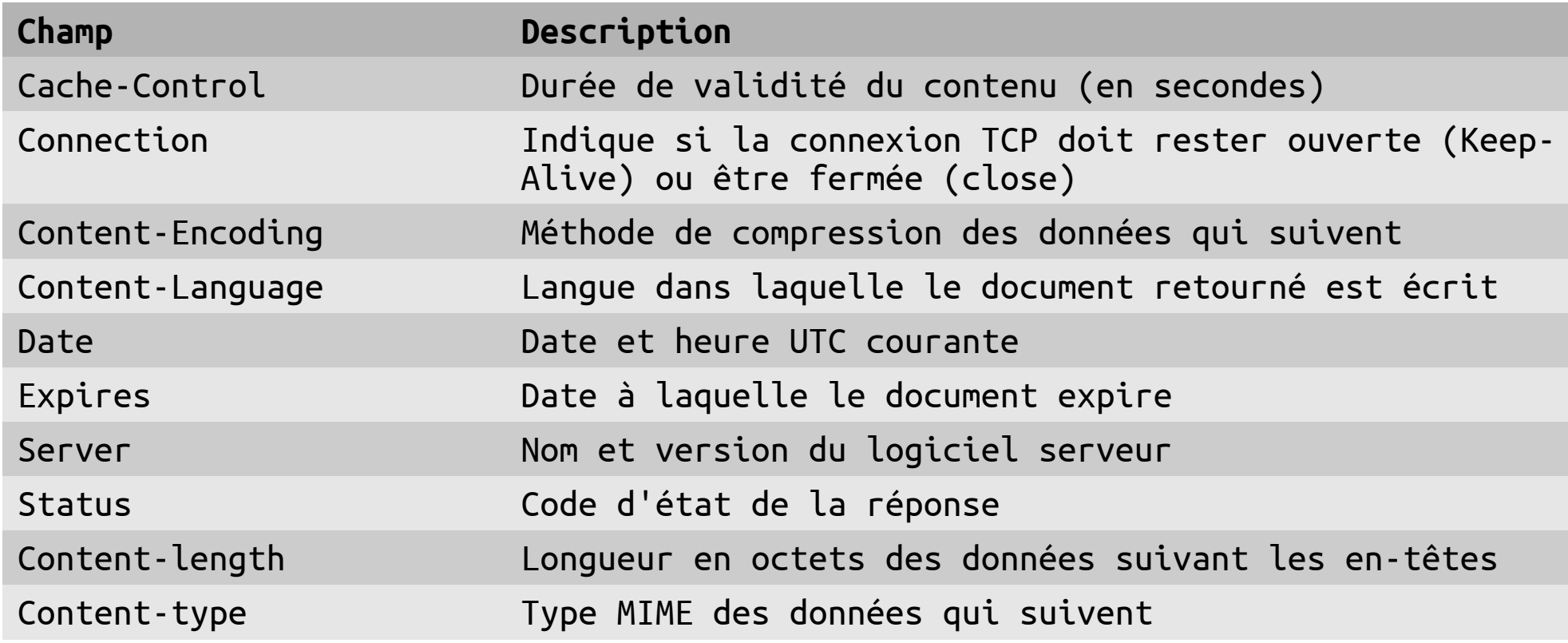

## **Codes d'état - Succès**

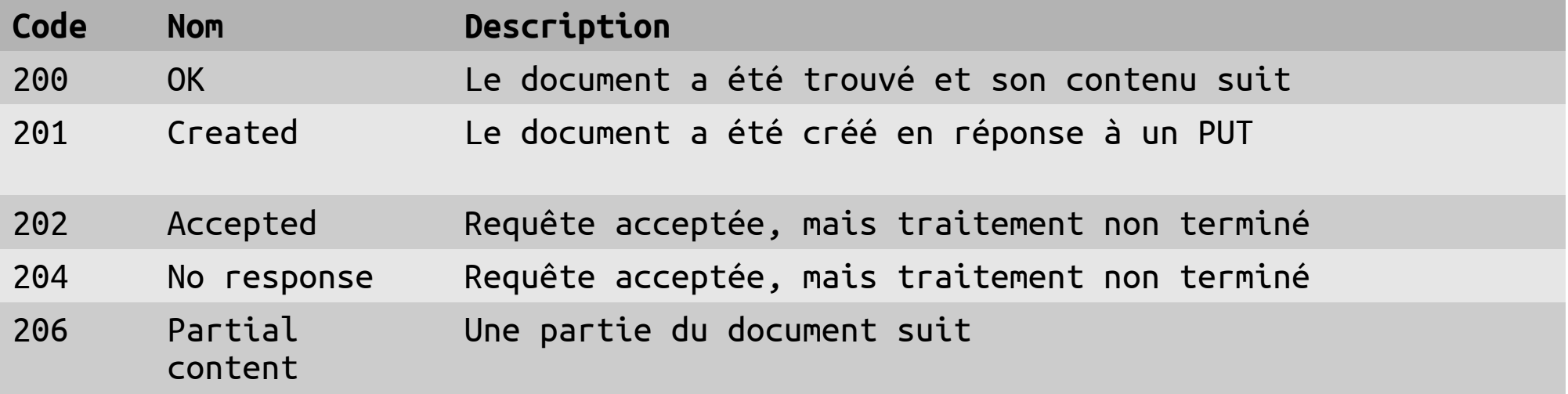

## **Codes d'état - Redirection**

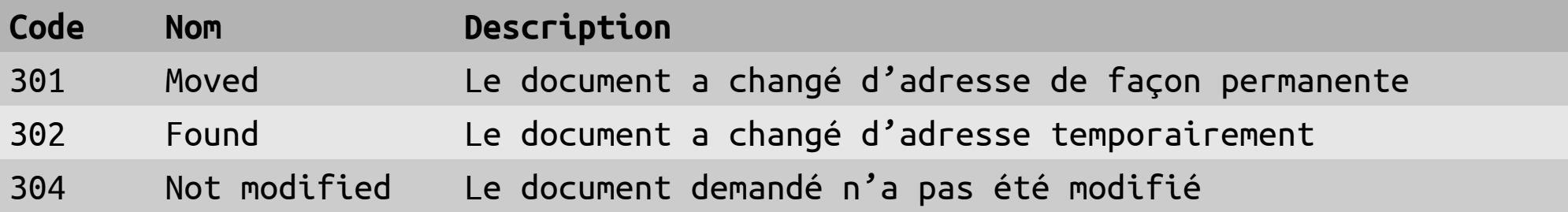

## **Codes d'état – Erreurs du client**

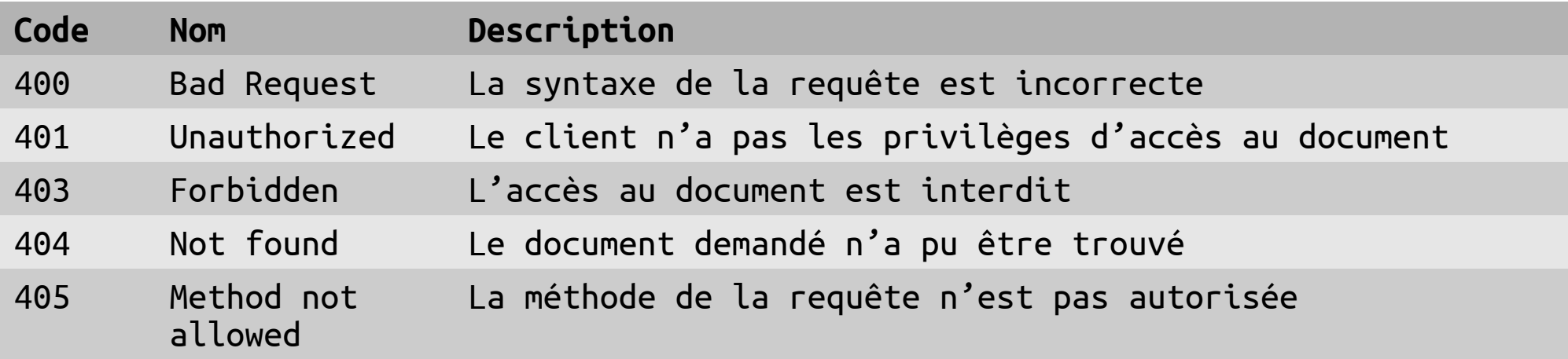

## **Codes d'état – Erreurs du serveur**

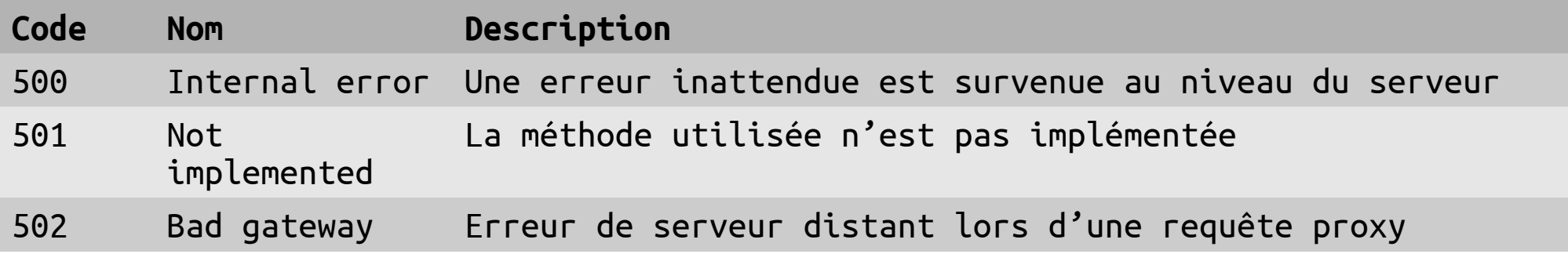

## **Négociation de contenu**

### Par exemple pour la langue :

Exemple (sans pondération) : Accept-Language: fr, en

Exemple (avec pondération) : Accept-Language: fr ; q=1.0 , en ; q=0.8

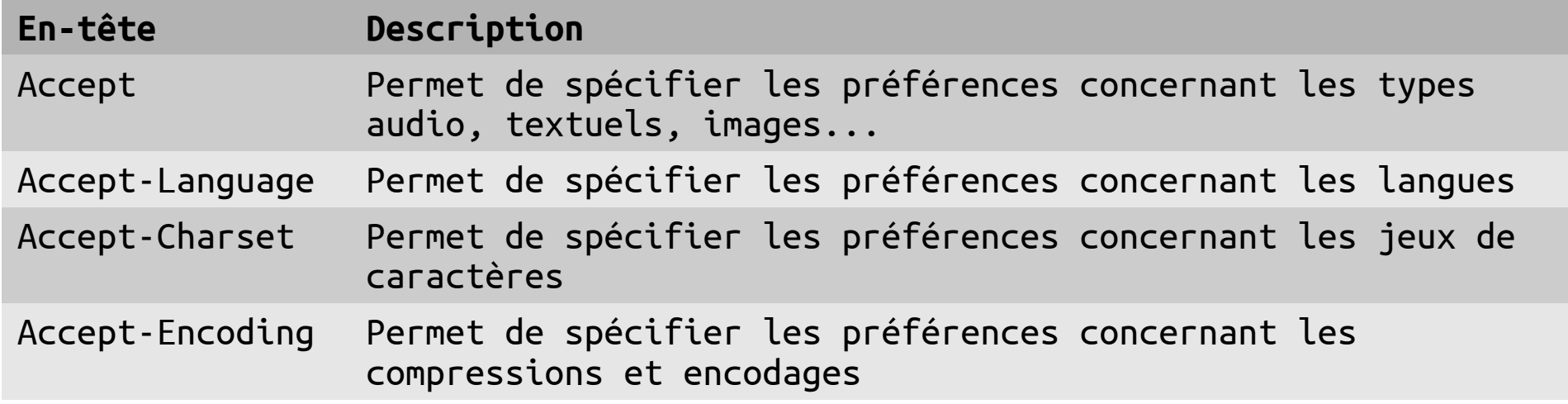

# **HTML, CSS, Javascript**

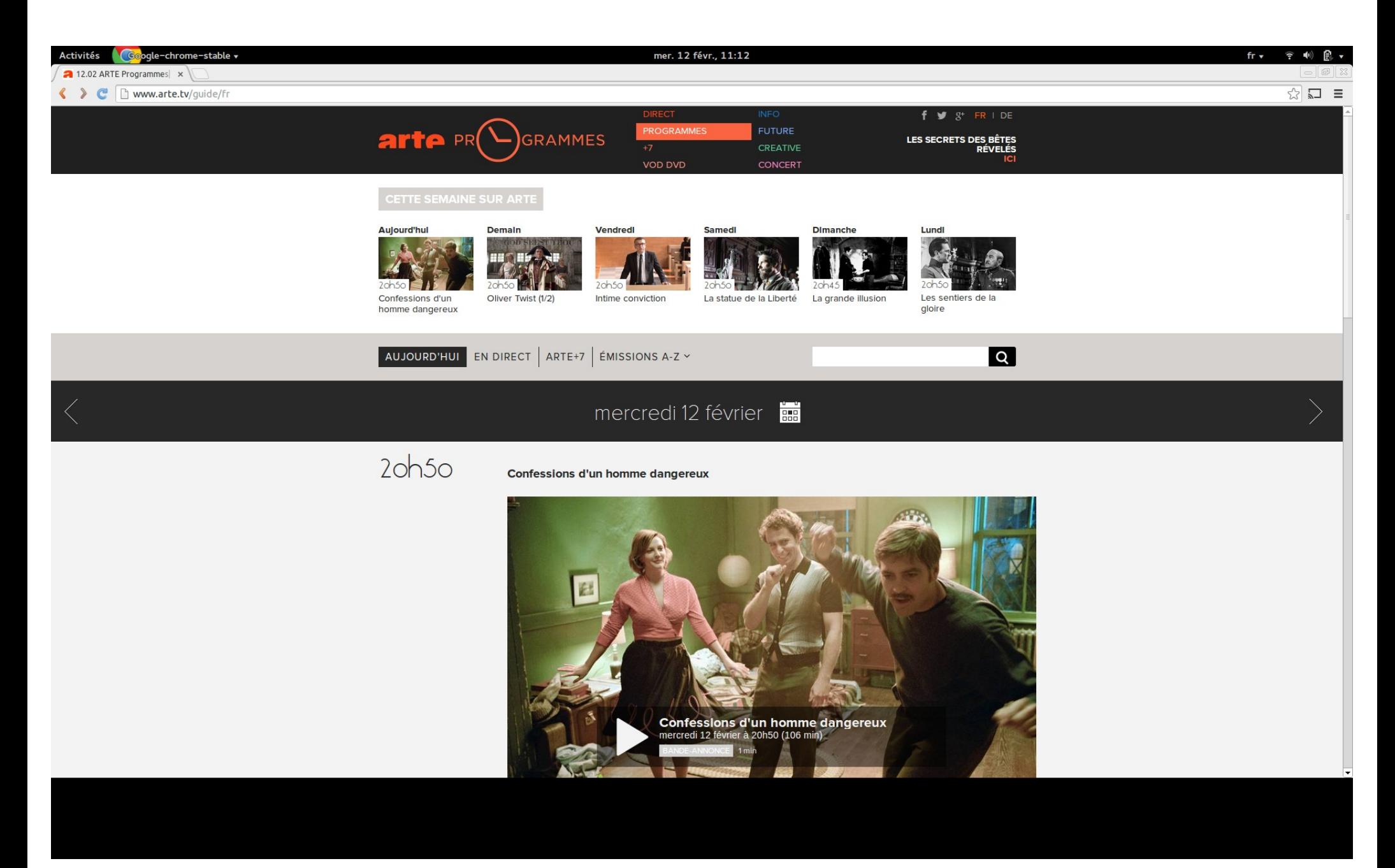

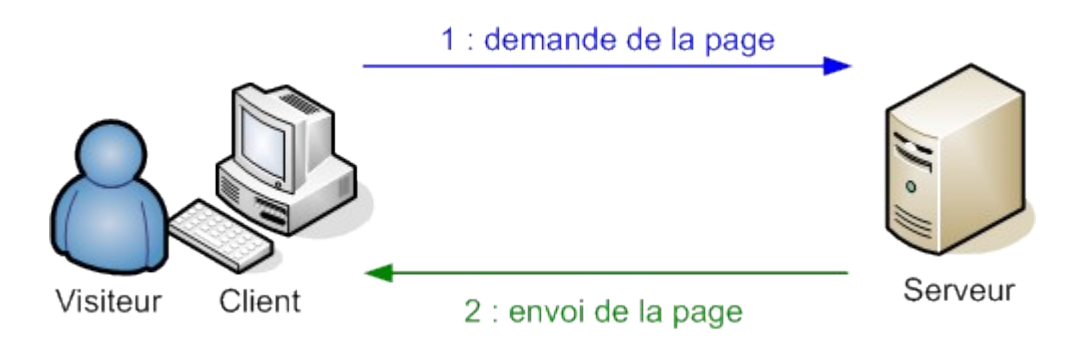

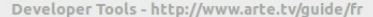

Q Elements Network Sources Timeline Profiles Resources Audits Console Ember

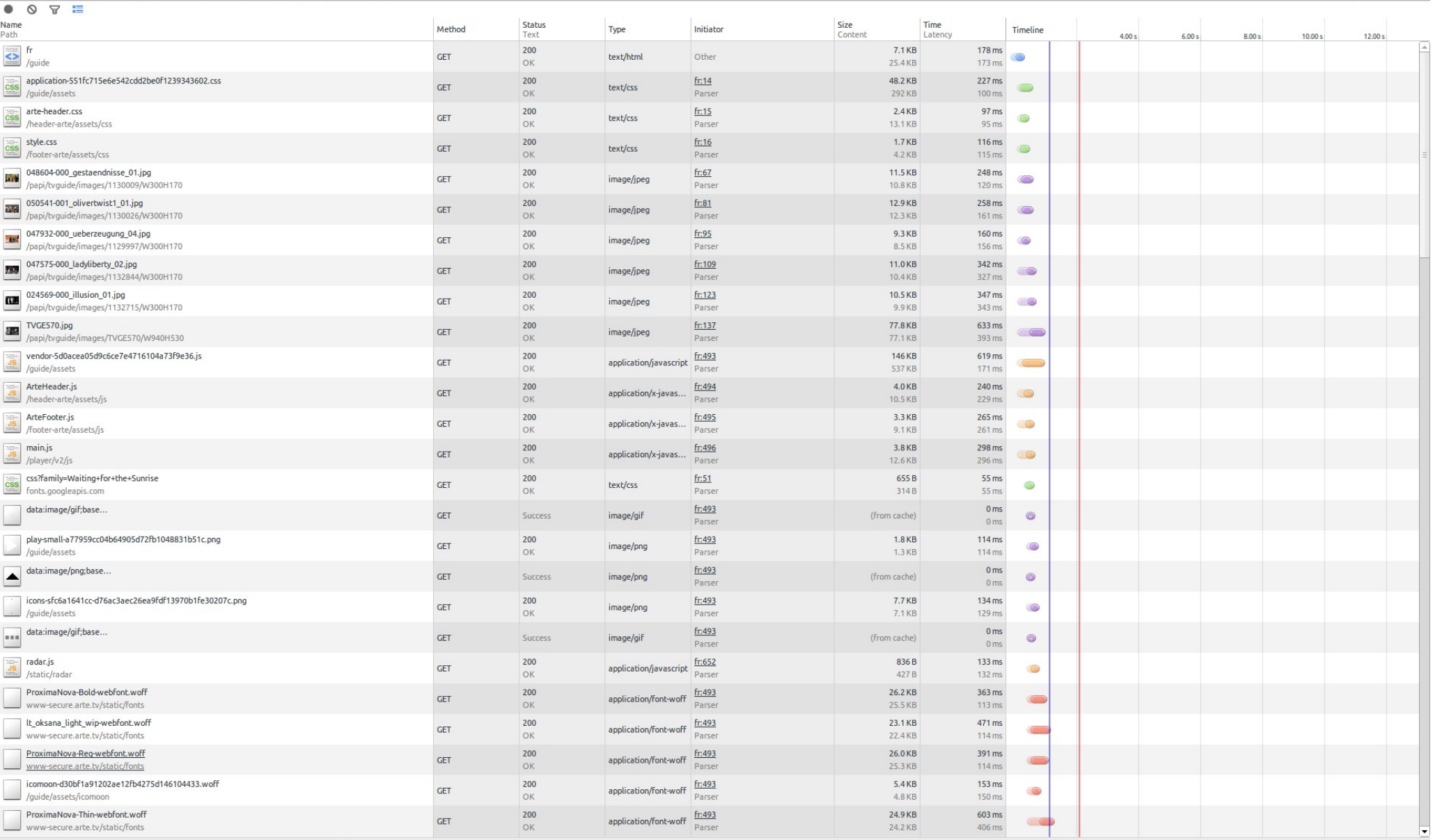

97 requests | 1.2 MB transferred | 12.81 s (load: 2.08 s, DOMContentLoaded: 1.10 s)

#### Q Elements Network Sources Timeline Profiles Resources Audits Console Ember

#### $\circ \ \ \mathbb{v} \ \ \equiv$ ۰

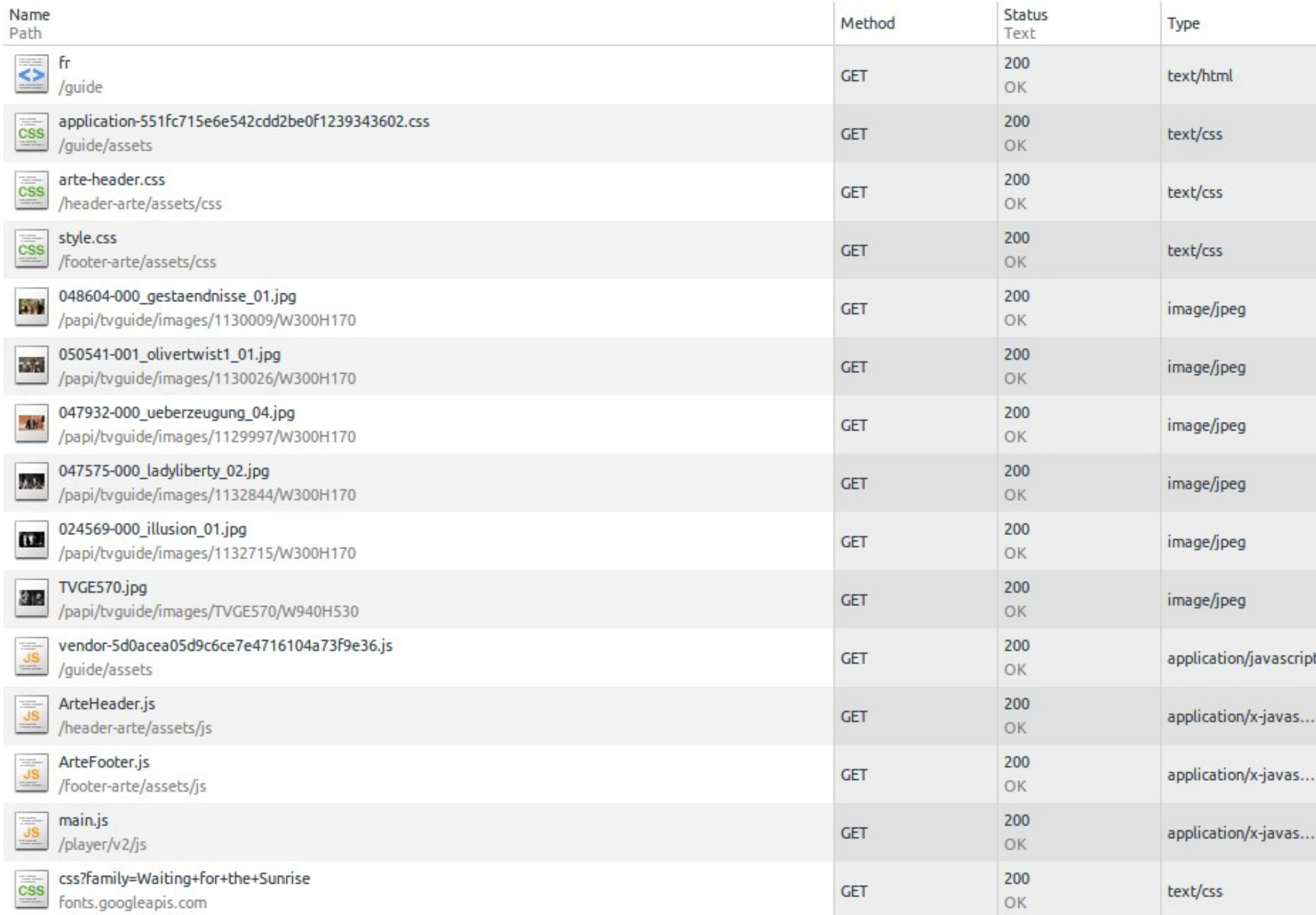

## **HTML et CSS**

### HTML

HyperText Markup Language, sert à structurer le contenu Aujourd'hui HTML =~ XML

### CSS

Cascading Style Sheets, feuilles de style, s'applique à un document HTML, sert à définir l'apparence graphique

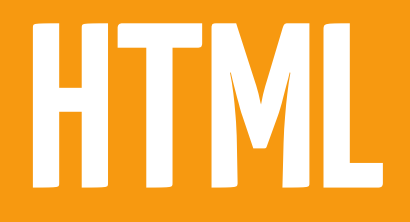

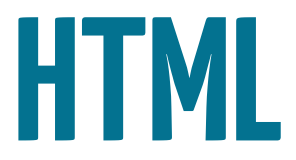

#### <html> <head> <title>ARTE Programmes</title> <meta charset="utf-8"> </head> <body> </body> </html>

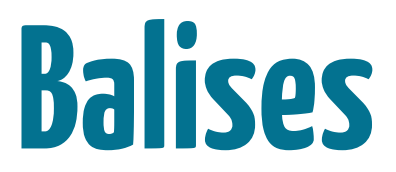

<p>Un paragraphe</p>  $<$ img  $/$ 

## **Attributs**

<p id="paragraph\_1" class="standard">Un paragraphe</p>  $\frac{1}{2}$  src="pipo.png" />

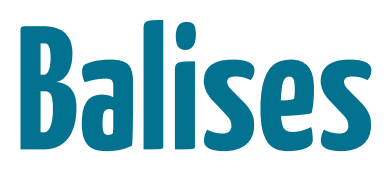

Structurer du texte

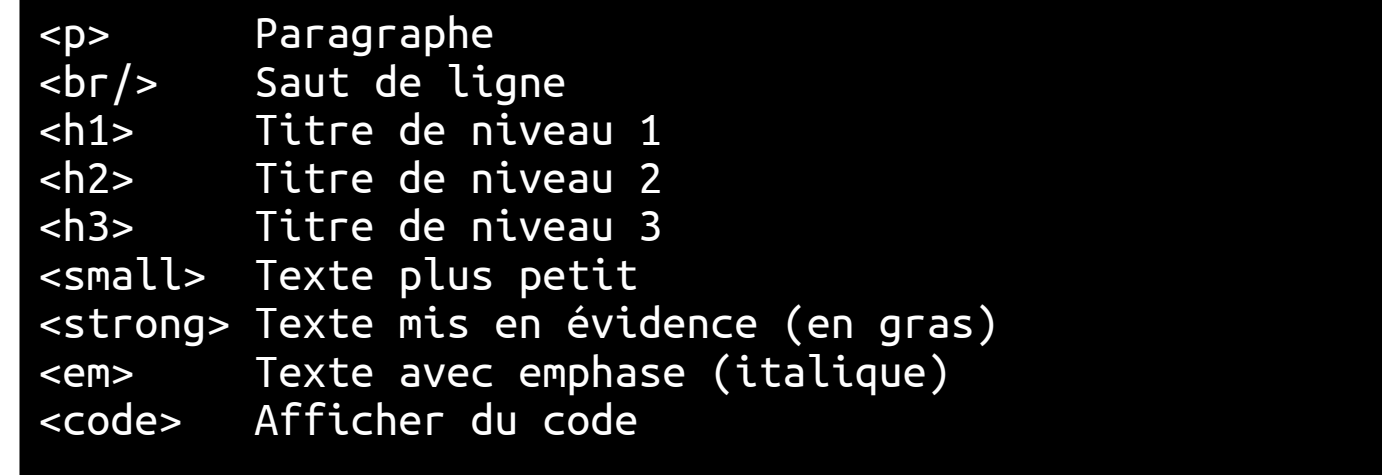

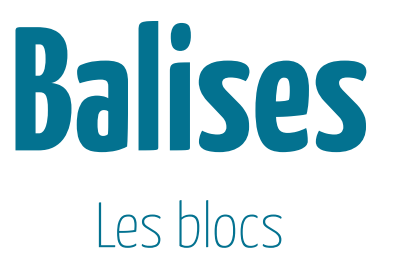

<div> Balise sans signification particulière, sert à regrouper des blocs <span> Balise sans signification particulière, sert dans des blocs

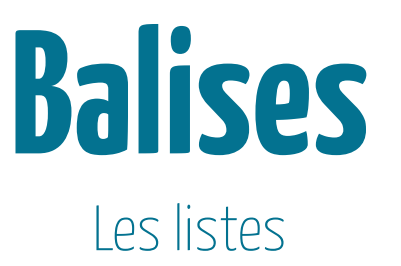

<ul> Liste non numérotée <ol> Liste numérotée <li> Élément d'une liste <ul> <li>Premier élément</li> <li>Deuxième élément</li>  $\langle$ ul> <ol> <li>Premier élément</li> <li>Deuxième élément</li> </ol>

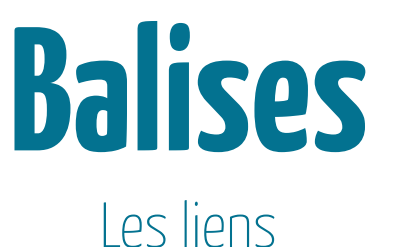

#### <a href="/element.html" title="Lien vers élément">Lien</a>

href cible du client title titre du lien (survol de la souris) "Lien" texte surligné dans le navigateur

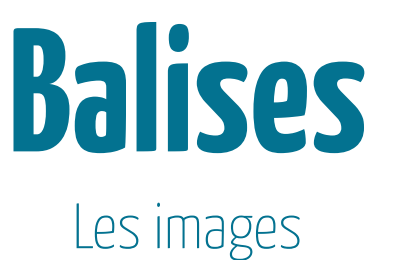

#### <img src="foot.png" title="Image de foot" alt="Texte alternatif" />

src ressource à afficher

- title titre du lien (survol de la souris)
- alt texte alternatif (non chargement, référencement, navigateur pour mal voyant)

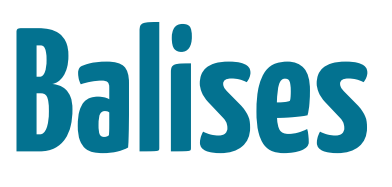

Les tableaux

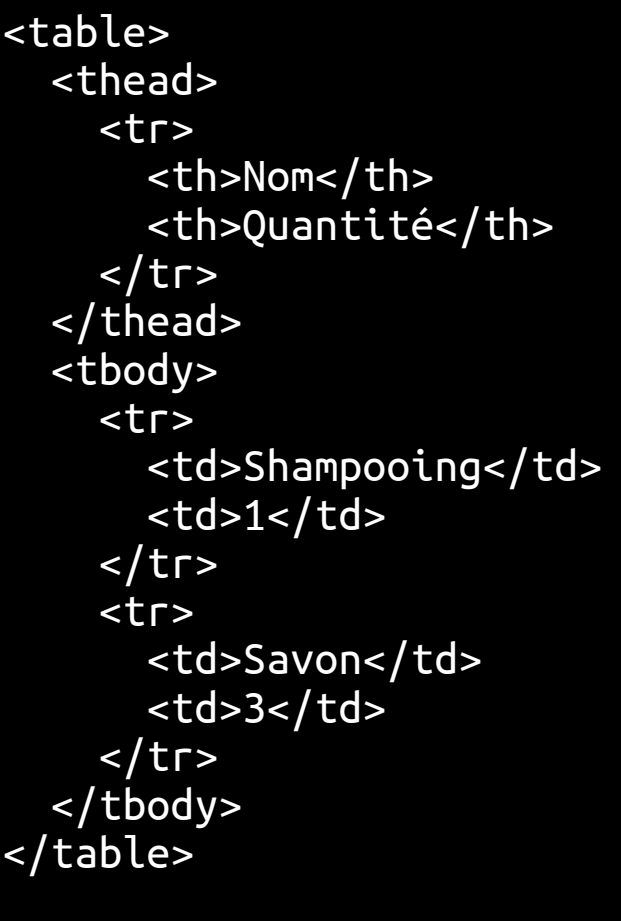

**Nom** Quantité Shampooing 1 Savon 3

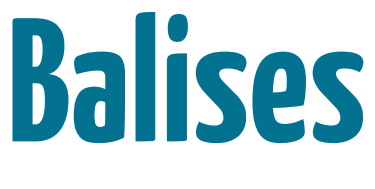

Les formulaires

<form role="form" method="post" action="/users/sign\_in"> <input type="email" value="" placeholder="Adresse email" name="user[email]"> <input type="password" placeholder="Entrez votre mot de passe" name="user[password]"> <input type="hidden" value="0" name="user[remember\_me]"> <input type="checkbox" value="1" name="user[remember\_me]" id="user\_remember\_me"> <label for="user\_remember\_me">Se souvenir de moi</label> <input type="submit" value="Se connecter" name="commit"> </form>

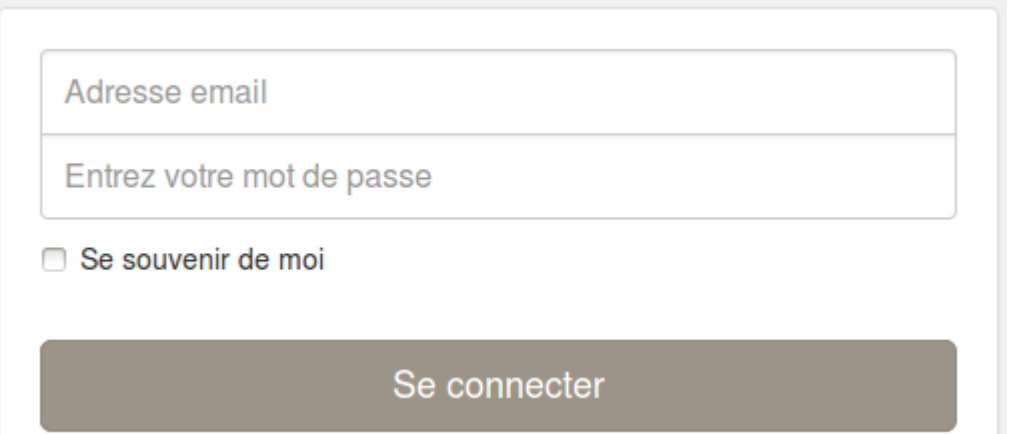

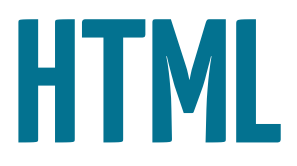

#### <!doctype html> <html> <head> <title>ARTE Programmes</title> <meta charset="utf-8"> <link href="/style.css" type="text/css" /> <script src="/application.js"></script> <meta http-equiv="Content-Language" content="fr-fr"> <link rel="canonical" href="<http://www.arte.tv/guide/fr>"/> <meta name="description" content="Page web d'ARTE" /> </head> <body> <h1>Un titre</h1> <h2>Un sous-titre</h2> <p>Un paragraphe</p> </body> </html>

# **Petite digression au sujet du référencement...**

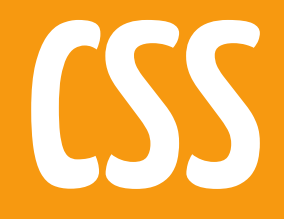

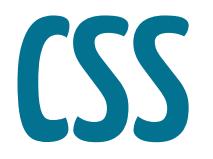

```
p {
 font-size: 12px;
 color: blue; // #CCCCCC
 background-color: black;
}
a {
   color: red;
}
a:hover {
   text-decoration: underline;
}
```
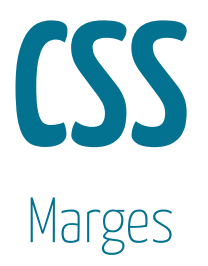

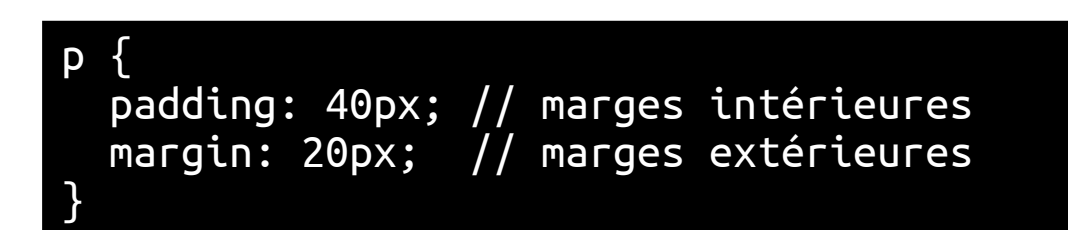

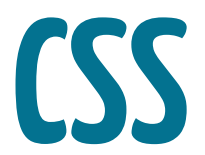

#### Positionnement des blocs

### Superbe thématique qu'on abordera en TP/TD...

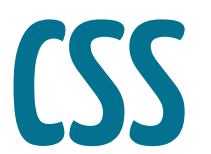

#### Identification et regroupement

<p id="first">Un paragraphe</p>

<p class="gras">Un autre paragraphe</p> <p class="gras">Encore un autre paragraphe</p>

#first { padding-top: 40px; } p.gras { font-weight: bold; }

# **Javascript**

## **Javascript**

### Permet l'interactivité dans des pages web Fera l'objet d'un prochain Cours Magistral :)